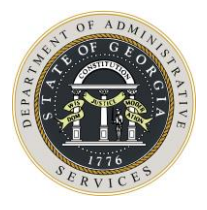

To: All State and Local Purchasing Professionals

You are invited to attend the following webinar:

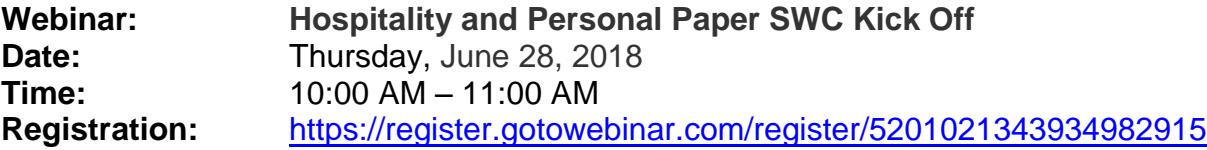

This webinar will present information on Statewide Contract 99999-SPD0000151-001, Hospitality and Personal Paper. Instructions on how to order and benefits of the contract will be reviewed.

This invitation contains all the information you will need to participate in the webinar online.

## **About the webinar technology:**

The webinar has both a visual and an auditory component, and you will need to log in to a website to view the presentation. You will need access to a computer with a sound card and speakers to hear the audio. Alternatively, you may dial into the webinar audio at a number specified upon registration with a PIN provided during login. *You may incur long-distance charges using the dial-in option.*

## **Preparing for the webinar:**

To participate in the webinar, you will need to download the GoToMeeting software.

- To do this, select the link below and follow the prompts to download the webinar program.
- It may take 5-10 minutes to complete this, so please log into the conference at least 15 minutes before the start time of the webinar or perform the download in advance.
- If the webinar software was successfully downloaded, you will see an orange flower in the tool tray located in the bottom right corner of your screen.

## **Attending the webinar:**

The day of the webinar, you will be able to enter a session 15 minutes before the start time.

- Register **in advance** at the link provided below. Once you register, you will receive an email confirmation with instructions about how to log on to the meeting.
- Please enter your first and last name when prompted.
- An attendee quick reference guide is provided for your convenience and the speaker will provide more instructions at the beginning of each session.

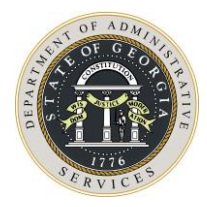

## **Registration information:**

Please register in advance to attend the webinar at:

<https://register.gotowebinar.com/register/5201021343934982915>

If you have technical difficulties logging into the webinar, please contact technical support at 1-866- 962-6492 or <http://support.citrixonline.com/GoToMeeting/> for instructions.

Sincerely,

**Czarina Woods** Contract Management Specialist State Purchasing Phone (404) 656-5452 Email [Czarina.Woods@doas.ga.gov](mailto:Czarina.Woods@doas.ga.gov)